## **Adobe Photoshop 2022 (Version 23.0) License Code & Keygen With Keygen For PC {{ last releAse }} 2022**

To crack Adobe Photoshop, you need to download a crack for the version of Photoshop that you want to use. Then, open the file and follow the instructions on how to patch it. After the patching process is complete, the software is cracked and ready to use. Cracking Photoshop is a bit more involved than installing it, but it can be done. First, you'll need to download a program called a keygen. This is a program that will generate a valid serial number for you, so that you can activate the full version of the software without having to pay for it. After the keygen is downloaded, run it and generate a valid serial number. Then, launch Adobe Photoshop and enter the serial number. You should now have a fully functional version of the software.

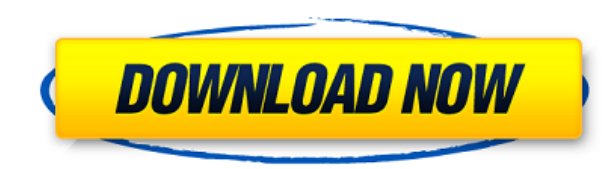

The good things about Photoshop are: It comes with tons of tools in it that make it easy to turn computer-based photographs into masterpieces. It comes with a special feature called "layer masks". With it, you can reduce the amount of image that is clumped in one area but not in the rest of the photograph. Photoshop has a feature that lets you adjust several adjustments of an image at the same time. And lastly, it has built-in filters that let you adjust colors in your photograph using many different methods. So if you enjoy creating and manipulating images, Photoshop is the program for you. One of the biggest downsides to using Photoshop is that it is a very difficult program for beginners. For the price, the program is capable of some amazing things. It multitasks efficiently and handles large files quickly and efficiently. That said, there are some things people won't like about this program. One of these things is the fact that it can be, at times, difficult to delete or make changes to the background. The other is the fact that it just doesn't offer the amount of digital "play" as something like Lightroom does. Photoshop is free for personal use. So you can print out your photos as many times as you want, without paying for it. Aside from that, if you are a professional, you are going to want a subscription. You may even want to get a web-based subscription to get the full benefit of the program, as it is very easy to use and will let you work with your photos and images with much more flexibility and speed. The program also has built-in filters, which are popular in stock photography, for you to use to enhance the original images and make them look better. This program is also one of the best programs to use in making digital scrapbooks or photo albums with your friends and family. The editing tools here make it one of the best image-editing software out there.

## **Adobe Photoshop 2022 (Version 23.0) Download With Serial Key Full Product Key [Win/Mac] x32/64 2022**

While you can take even the most professionaled images and improve them using the tools provided in Adobe Elements Photo, there are some extra tools that really enhance the experience, building your skills. In this article, we take a look at some of Photoshop's most useful tools. Photoshop Camera might be one of the most accessible and innovative features we've ever launched. We are extremely excited about creating the ultimate experience for people who share all of their images or videos on Facebook, Instagram, or Twitter. In addition to making it super easy to upload all of your images to a single service, Photoshop Camera will also enable you to automatically compose images for your posts or share from your native camera roll. Simply tap the "Mono" icon on your touch device and get started. Uploading images or switching to the camera roll is even easier than on the desktop version of Photoshop because all you have to do to "Go Live" is tap the "Mono" icon on your touch device. And to make the best use of your photographs and videos, you can share all or select images via Facebook, Twitter, text, and email. That's right! You can simultaneously share to multiple services all from the same screen. That's better for consumers and better for us, and it's just the beginning. We have more exciting things in store with this feature. Stay tuned! The Gradient tool is very easy to use. Just select one or more points. Then you simply drag the mouse to create a line between them. The tool will fill your image with the colors you've selected. You can also add a drop shadow to your gradients, to make them more interesting. e3d0a04c9c

## **Download Adobe Photoshop 2022 (Version 23.0)Activation Code With Keygen For Mac and Windows [32|64bit] 2023**

Photoshop is part of the Adobe Creative Cloud, which includes other popular tools such as Adobe Illustrator, Photoshop Lightroom and Adobe Dreamweaver. Photoshop Creative Cloud allows users to work on image and graphic content from anywhere. The newest edition of Photoshop updated copy-paste support from Illustrator to Photoshop, making it easier to move text layers and other typographic properties. Adobe has also improved the quality along edges in objects in its Sky Replacement feature. More enhancements include the addition of multithreaded and GPU compositing options for faster performance, the ability to search cloud documents in recents and improvements in Photoshop's saving preferences. Photoshop & Illustrator CC 2018: Adobe's Creative Cloud Suite of multimedia tools provides powerful tools for graphic designers and illustrators. New features make it easier, faster, and more intuitive than ever before, and there are many new and updated tools that can be used to create all types of graphics, including images, websites, mobile apps, and more. The software's new mobile app features the standard, full set of tools available in the desktop version of Photoshop Elements, including the ability to zoom in on and out of your subject. Adobe says there are \"now over 100 built-in effects and filters\" for you to play with. You can also easily share images directly from the app, and Photoshop Elements for iOS includes the ability to add and remove people from images.

photoshop for linux download adobe photoshop for linux download free adobe photoshop 7.0 free download for linux adobe photoshop download linux photoshop para linux download photoshop for kali linux free download can you download photoshop on linux adobe photoshop cs6 free download full version for linux adobe photoshop linux ubuntu free download adobe photoshop cs6 free download for linux

Don't feel like uploading your photo first? For those occasions, there's a gallery of many of the popular social networks that work with your images, with the download selected before you make your editing changes. Alternatively, you can save your new image file into your own Dropbox folder and share it from there or you can drag and drop the file to the desktop to get it in your photo library or any other location on your computer. If you just want to make small tweaks to your image, the Make Adjustments panel is a popular feature for its customizable controls of exposure, contrast, saturation, and more. Use the Live Mask to see the changes you're making to your photo in a special view, or select the crop tool to zoom in and out or cut out a portion of the image. Refine the affect of the adjustments using the Transparency panel to add or subtract varying amounts of light as it affects the darks and lights in a photo. For more drastic adjustments, you can set Color Balance to tint or desaturate your image to alter color tones, the Shadows to lighten the grays of your image, and the Highlights to brighten the whites. Vibrance and Saturation, when they're set to 0, provide no color adjustments based on how the image appears in the preview. For sharpening, just as with the Elements digital photo editor, it's best to use the Highlight Contrast slider, and rotate the Content-Aware Scale in the Adjustments panel to get the most out of what Elements offers. If you want to make more significant edits, Adobe Photoshop Elements adds the Content-Aware option. This feature has three stages that work together to remove unwanted elements in an image, and even allows you to replace those elements with something else in a seamless and intuitive process.

The Adobe Photoshop image editor can be pricy. But in the end, all the photo editing tasks can be done with no fuss. For beginners, Photoshop Elements is a great option as it will not cost a lot. You will discover some useful photo editing features in the same package. Adobe Photoshop CC is not included in the free version of the software package. There are also other software packages like Photoshop Lightroom that are designed for photo retouching. Visit Adobe website or find the right alternatives for your Photoshop needs. Adobe Photoshop Image Editing software is used by most of the professionals to manage their photos. It is an industry standard when it comes to photo editing and image quality management. Except Apple, nobody has a better image editing software than Photoshop. Adobe made some incredible improvements, such as the introduction of the performance speeds. But the software package is still to some extent clunky, and for some, the product is a little too heavy. For more information on Photoshop you can visit educative creative tips website. If you are avid photo enthusiast, then you are advised to learn Adobe Photoshop software. It is the best tool for creating digital photos and graphics. There are many photo editing softwares. Some other photo editing software is GIMP, Paint.NET and Photoshop Elements. Adobe Dreamweaver is an extremely powerful Web design editor from the biggies. The software allows in-browser video editing, the ability to customize multiple videos, and more. But, it doesn't come cheap. With a whopping \$595 price tag, Dreamweaver is an intimidating program, making it difficult to understand. Fortunately, there are other, better options. These include free, open-source tools such as Firefox's TamperMonkey.

<https://soundcloud.com/scapkeenrecu1978/bosch-esi-tronic-keygen-1q2013rar> <https://soundcloud.com/mauhaymrnjech/nahjul-balagha-in-urdu-download-pdf> <https://soundcloud.com/famebecu1983/bobeachftergtrad> <https://soundcloud.com/evanusmonret/3d-sexvilla-2-graphic-mod> <https://soundcloud.com/layuzgietm/tecsetup-exe-64-bit-full-version-download> <https://soundcloud.com/tisoseedring1976/enigma-recovery-activation-code> <https://soundcloud.com/malyjquevys/free-illustrator-cc-serial-number>

The strategy of selecting the best from the previous offerings of the popular tutorials, articles, and principals' videos, studios, websites, and other sources of information has made this updated version an essential text for aspiring photographers and photo retouchers. Free eBook on Photoshop: A Complete Course and Compendium of Features is your guide to creating, editing, and enhancing images and designs in Photoshop. Whether you're retouching a photograph, making a simulated chalk drawing, or creating a composite photo with a 3D drawing, Photoshop is the tool for you—and this book will teach you what you need to know. The Basics of Photoshop: A Reference Guide gives a basic understanding of Adobe Photoshop, including new features, tools, and workflow processes. This book is essential for students who aren't familiar with Photoshop and expert users who want a quick reference for important features. It's important to mention that many enhancements have been made to Adobe Acrobat DC to make it a more user-friendly tool for people who are not necessarily familiar with the graphic designing profession. Adobe Photoshop Elements 16 features the same reliable and sophisticated workspace as its predecessor. This means users can import files from a flash drive faster than earlier versions. There is a mass data optimization feature as well. The software should run faster than previous versions. Understanding the core differences between Photoshop and the web is critical when evaluating your individual needs for an image workflow. As we work to bring the best of Photoshop to browsers, we look to the future and future-proof the tools we have, so we can deliver the best experience on every platform in an efficient way. Some elements very specific to web applications may not be possible or supported in the web, but we will continue to innovate and make web-based applications a subset of the more capable tools that Photoshop

provides. This flexibility along with the native web-based tools can then give you the freedom to change platforms for additional outputs as needed, making the web more accessible to all.

[https://www.ilistbusiness.com/wp-content/uploads/2023/01/Photoshop-2021-Version-222-Keygen-For-](https://www.ilistbusiness.com/wp-content/uploads/2023/01/Photoshop-2021-Version-222-Keygen-For-LifeTime-For-Windows-2022.pdf)[LifeTime-For-Windows-2022.pdf](https://www.ilistbusiness.com/wp-content/uploads/2023/01/Photoshop-2021-Version-222-Keygen-For-LifeTime-For-Windows-2022.pdf) <http://gjurmet.com/en/adobe-photoshop-2022-with-license-key-win-mac-x64-2023/> <https://pzn.by/wp-content/uploads/2023/01/staherm.pdf> [https://parsiangroup.ca/2023/01/download-adobe-photoshop-cs6-free-full-version-filehippo-32-bit-veri](https://parsiangroup.ca/2023/01/download-adobe-photoshop-cs6-free-full-version-filehippo-32-bit-verified/) [fied/](https://parsiangroup.ca/2023/01/download-adobe-photoshop-cs6-free-full-version-filehippo-32-bit-verified/) <https://parsiangroup.ca/2023/01/adobe-photoshop-7-0-full-version-download-for-pc-free/> <https://www.kiochi.com/wp-content/uploads/2023/01/aleaerr.pdf> [https://www.castingventuno.it/wp-content/uploads/2023/01/Adobe-Photoshop-Installer-Free-Downloa](https://www.castingventuno.it/wp-content/uploads/2023/01/Adobe-Photoshop-Installer-Free-Download-Full-Version-High-Quality.pdf) [d-Full-Version-High-Quality.pdf](https://www.castingventuno.it/wp-content/uploads/2023/01/Adobe-Photoshop-Installer-Free-Download-Full-Version-High-Quality.pdf) [https://obedientk-9.com/wp-content/uploads/2023/01/Adobe-Photoshop-Video-Editor-Free-Download-](https://obedientk-9.com/wp-content/uploads/2023/01/Adobe-Photoshop-Video-Editor-Free-Download-Full-Version-BEST.pdf)[Full-Version-BEST.pdf](https://obedientk-9.com/wp-content/uploads/2023/01/Adobe-Photoshop-Video-Editor-Free-Download-Full-Version-BEST.pdf) [https://www.webcard.irish/download-free-photoshop-2021-version-22-5-1-license-code-keygen-with-r](https://www.webcard.irish/download-free-photoshop-2021-version-22-5-1-license-code-keygen-with-registration-code-pc-windows-updated-2022/) [egistration-code-pc-windows-updated-2022/](https://www.webcard.irish/download-free-photoshop-2021-version-22-5-1-license-code-keygen-with-registration-code-pc-windows-updated-2022/) <https://patroll.cl/wp-content/uploads/2023/01/likecha.pdf> <https://kivabe.info/wp-content/uploads/2023/01/reedulti.pdf> <https://townlifeproperties.com/wp-content/uploads/2023/01/sadzand.pdf> [https://www.kacepma.org/wp-content/uploads/2023/01/Adobe-Photoshop-CC-2015-Version-16-Downl](https://www.kacepma.org/wp-content/uploads/2023/01/Adobe-Photoshop-CC-2015-Version-16-Download-free-With-Licence-Key-With-Keygen-2023.pdf) [oad-free-With-Licence-Key-With-Keygen-2023.pdf](https://www.kacepma.org/wp-content/uploads/2023/01/Adobe-Photoshop-CC-2015-Version-16-Download-free-With-Licence-Key-With-Keygen-2023.pdf) <https://theenergizergenerator.com/wp-content/uploads/2023/01/elioatte.pdf> <https://octopi.nl/wp-content/uploads/2023/01/lingen.pdf> [https://lifemyway.online/wp-content/uploads/2023/01/Adobe-Photoshop-Jpeg-Cleanup-Filter-Downloa](https://lifemyway.online/wp-content/uploads/2023/01/Adobe-Photoshop-Jpeg-Cleanup-Filter-Download-FULL.pdf) [d-FULL.pdf](https://lifemyway.online/wp-content/uploads/2023/01/Adobe-Photoshop-Jpeg-Cleanup-Filter-Download-FULL.pdf) <https://expertosbotox.com/wp-content/uploads/2023/01/alejale.pdf> <https://yahalomfoundation.com/adobe-photoshop-cs6-user-guide-pdf-free-download-better/> <https://www.happytraveler.it/wp-content/uploads/2023/01/takoanto.pdf> <https://fonteexpress.com/2023/01/01/photoshop-download-for-free-windows-8-work/> [https://dottoriitaliani.it/ultime-notizie/salute/adobe-photoshop-free-download-for-windows-xp-32-bit-f](https://dottoriitaliani.it/ultime-notizie/salute/adobe-photoshop-free-download-for-windows-xp-32-bit-full-version-__link__/) ull-version- link / [https://awaazsachki.com/2023/01/about-photoshop-fix-download-\\_\\_full\\_\\_/](https://awaazsachki.com/2023/01/about-photoshop-fix-download-__full__/) [https://nationalpark21th.com/2023/01/01/adobe-photoshop-cs4-download-free-with-license-key-keyge](https://nationalpark21th.com/2023/01/01/adobe-photoshop-cs4-download-free-with-license-key-keygen-full-version-win-mac-x32-64-2023/) [n-full-version-win-mac-x32-64-2023/](https://nationalpark21th.com/2023/01/01/adobe-photoshop-cs4-download-free-with-license-key-keygen-full-version-win-mac-x32-64-2023/) <https://www.castingventuno.it/wp-content/uploads/2023/01/jannzeno.pdf> <https://www.the-herbal-forest.com/wp-content/uploads/2023/01/kelurzs.pdf> [http://www.360sport.it/advert/adobe-photoshop-2022-version-23-4-1-download-free-product-key-full](http://www.360sport.it/advert/adobe-photoshop-2022-version-23-4-1-download-free-product-key-full-x64-2023/)[x64-2023/](http://www.360sport.it/advert/adobe-photoshop-2022-version-23-4-1-download-free-product-key-full-x64-2023/) <http://www.abc-skincare.com/photoshop-cs3-download-patch-with-serial-key-for-windows-2023/> <https://maltymart.com/advert/custom-shapes-photoshop-free-download-link/> <http://www.abbotsfordtoday.ca/wp-content/uploads/2023/01/phyherb.pdf> <http://arnoldrender.ru/wp-content/uploads/2023/01/bevzyr.pdf> <https://firstlady-realestate.com/2023/01/02/adobe-photoshop-2021-app-download-install/> [https://slab-bit.com/wp-content/uploads/2023/01/Adobe-Photoshop-70-Exe-Download-Free-Extra-Qual](https://slab-bit.com/wp-content/uploads/2023/01/Adobe-Photoshop-70-Exe-Download-Free-Extra-Quality.pdf) [ity.pdf](https://slab-bit.com/wp-content/uploads/2023/01/Adobe-Photoshop-70-Exe-Download-Free-Extra-Quality.pdf) [https://securetranscriptsolutions.com/wp-content/uploads/2023/01/About-Photoshop-Download-Wind](https://securetranscriptsolutions.com/wp-content/uploads/2023/01/About-Photoshop-Download-Windows-7-NEW.pdf) [ows-7-NEW.pdf](https://securetranscriptsolutions.com/wp-content/uploads/2023/01/About-Photoshop-Download-Windows-7-NEW.pdf) [https://www.divinejoyyoga.com/2023/01/01/download-free-photoshop-2021-version-22-0-0-with-licens](https://www.divinejoyyoga.com/2023/01/01/download-free-photoshop-2021-version-22-0-0-with-license-key-win-mac-3264bit-2022/)

[e-key-win-mac-3264bit-2022/](https://www.divinejoyyoga.com/2023/01/01/download-free-photoshop-2021-version-22-0-0-with-license-key-win-mac-3264bit-2022/) <https://provisionsfrei-immo.de/wp-content/uploads/2023/01/beljaid.pdf> [https://naturalwoodworkers.net/2023/01/download-free-photoshop-2022-version-23-1-serial-number-t](https://naturalwoodworkers.net/2023/01/download-free-photoshop-2022-version-23-1-serial-number-torrent-activation-code-final-version-2022/) [orrent-activation-code-final-version-2022/](https://naturalwoodworkers.net/2023/01/download-free-photoshop-2022-version-23-1-serial-number-torrent-activation-code-final-version-2022/) <https://mentorus.pl/cloud-brush-free-download-photoshop-top/> [https://witfoodx.com/adobe-photoshop-2021-version-22-5-free-license-key-with-product-key-for-windo](https://witfoodx.com/adobe-photoshop-2021-version-22-5-free-license-key-with-product-key-for-windows-2023/) [ws-2023/](https://witfoodx.com/adobe-photoshop-2021-version-22-5-free-license-key-with-product-key-for-windows-2023/) [https://eclipsejamaica.com/wp-content/uploads/2023/01/Adobe-Photoshop-2021-Version-2243-With-Li](https://eclipsejamaica.com/wp-content/uploads/2023/01/Adobe-Photoshop-2021-Version-2243-With-License-Code-For-Mac-and-Windows-X64-lAtest-releas.pdf) [cense-Code-For-Mac-and-Windows-X64-lAtest-releas.pdf](https://eclipsejamaica.com/wp-content/uploads/2023/01/Adobe-Photoshop-2021-Version-2243-With-License-Code-For-Mac-and-Windows-X64-lAtest-releas.pdf)

<https://eveningandmorningchildcareservices.com/wp-content/uploads/2023/01/amfrpar.pdf>

**Adobe Lightroom –** From 2006, Adobe Lightroom started as a companion tool for Adobe's Creative Suite. And it later became its own powerful photo management tool. These days, it is in the digital hub of the creative workflow, given its ability to free up time when it comes to getting creative projects done. And it has benefits such as organizing, editing, and sharing photos. Adobe Camera Raw with Adobe Lightroom is a good combination of photography editing tools. In 2014, it was the first version that introduced the vignette effect, exposure compensation tool and graduated filters tool. In 2015, it was the first version that introduced the crop tool, spot healing tool, and the duplicates tool. And it was the first version that introduced a Hot Folder feature. And it was the first version that introduced a network folder feature. Today, it is used by more than half of the Adobe Creative Suite users. Having 2 Million active Lightroom users test, Adobe's information on the Lightroom 5.5 breakdown states that Lightroom for Mac will receive most of the latest features of Lightroom such as the Recent Changes panel, Multi-edit interface, and the new File Browser. And in 2016, it was the first version that introduced Smart Objects in PSD. And it was the first version that introduced the Glog design tool. And it was the first version that introduced the Photoshop Touch app. **Adobe Draw –**Adobe Draw is Adobe Reader's alternative to Microsoft Paint. Launched in October 2019, it is a tool designed to be faster and more intuitive, allowing you to create, edit and manipulate images. The last version of it is Draw CS3. Adobe Draw for iPad is Adobe Reader 11.0 on iOS. From Adobe Draw CS3, Draw now has an interactive ruler that makes it easier for you to position objects in your drawing.